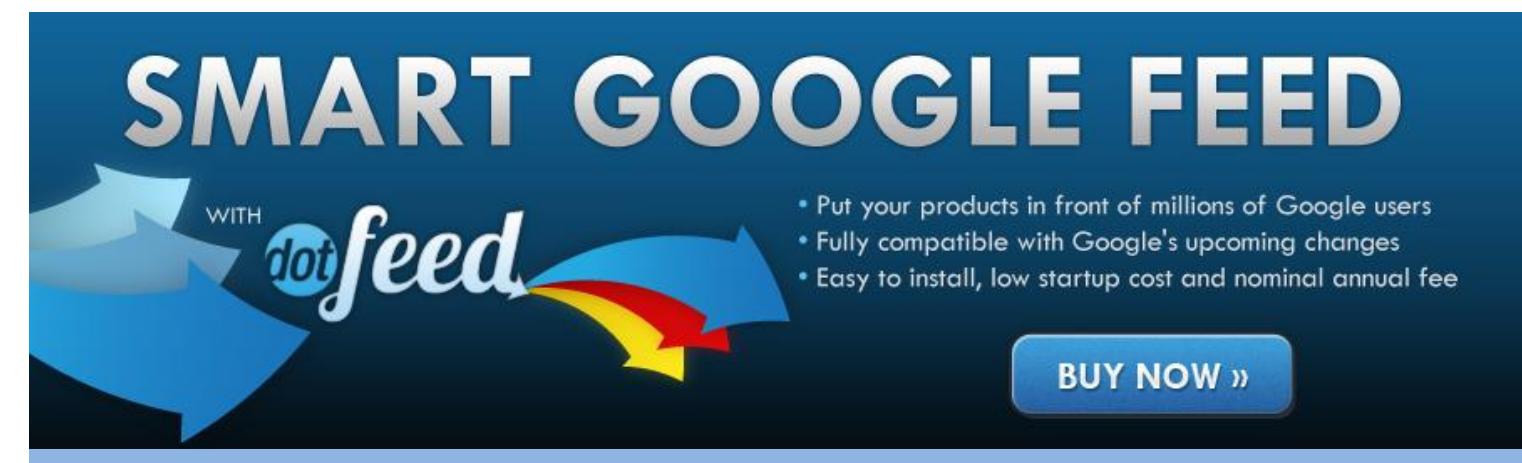

## What we've done to make feeds easy:

- rearranged products, variants and attributes into the atoms that Google wants
- built a connector to pass data out of AspDotNetStorefront 8.x and 9.x
- matched AspDotNetStorefront data to Google data (a list follows) to save you the trouble
- provided an engine to let you build "mapping rules" to populate missing data en-masse, according to your own rules
- empowered you to further refine the accuracy of your feed with individual "product rules"
- given you the ability to filter and schedule your feeds to Google

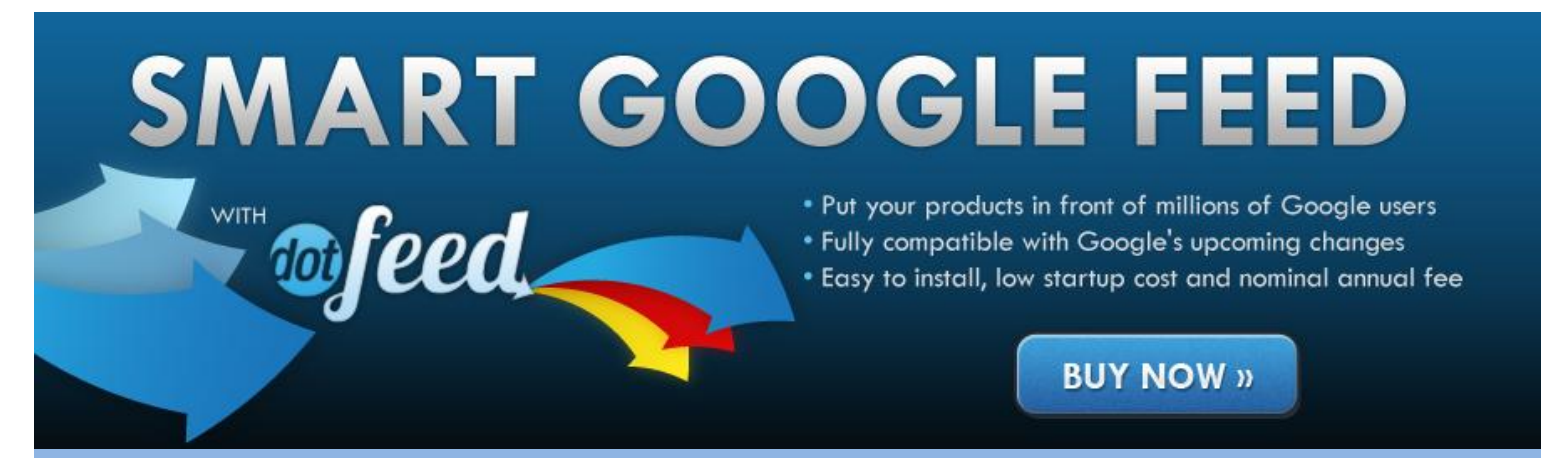

Google gives us a definitive list of data they will accept. Much of this we can extract and deliver without your help – we've marked, below, all the data you needn't necessarily worry about.

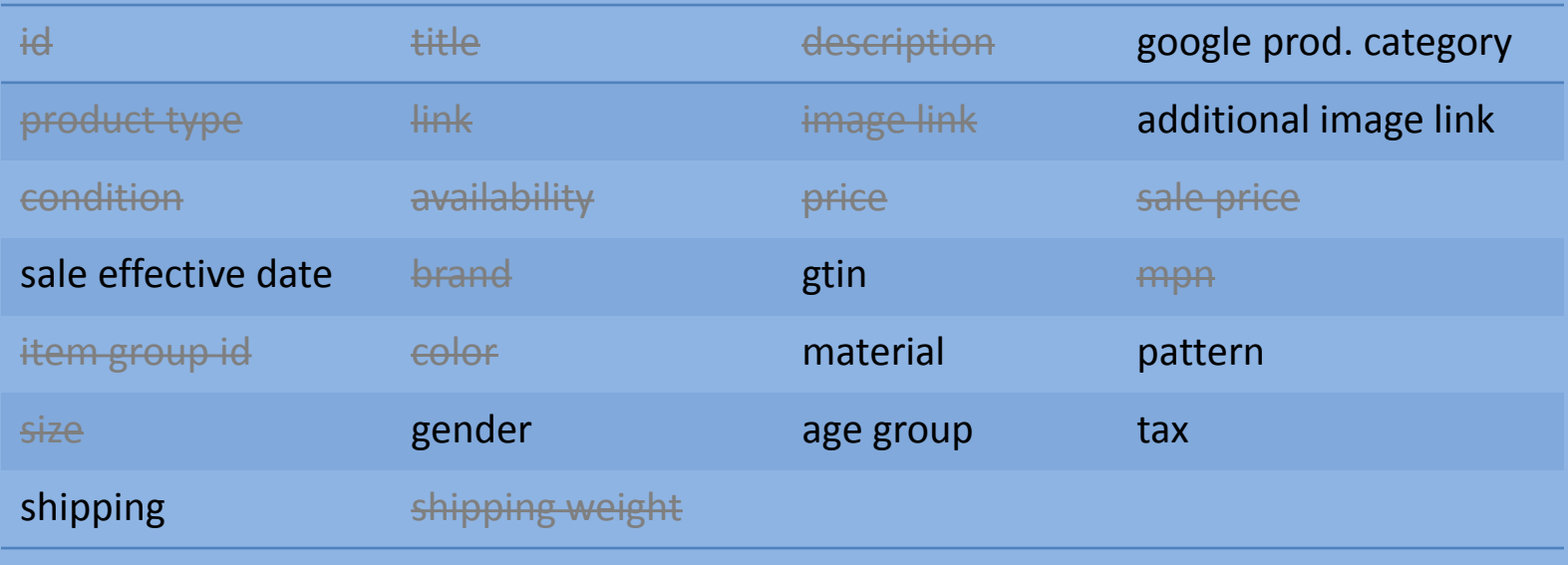

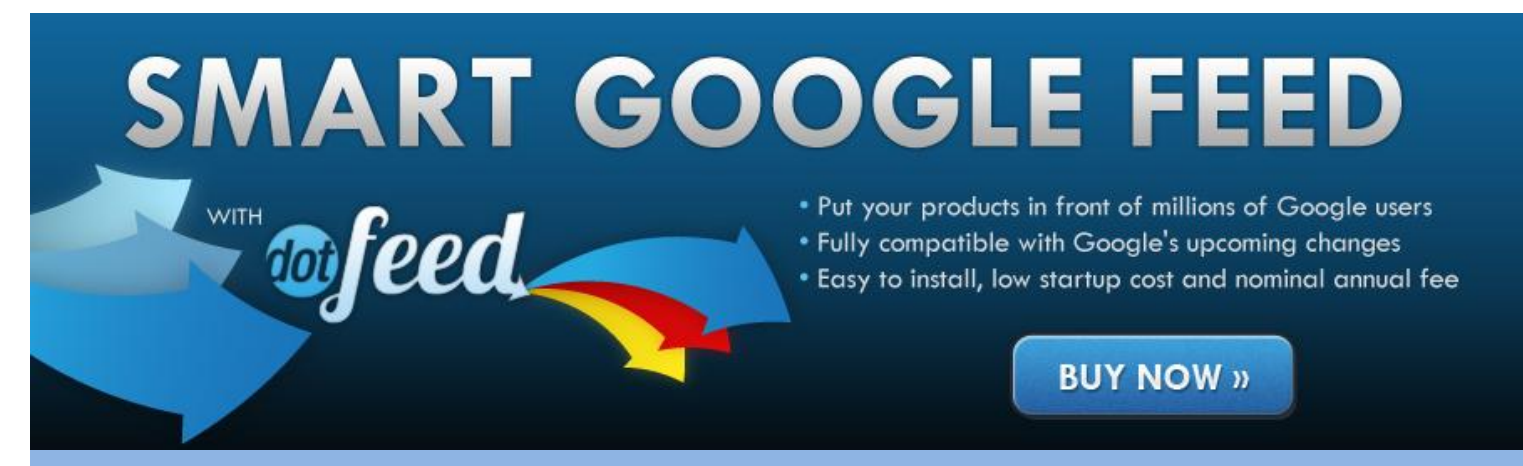

## What you will want to do yourself:

- Configure your details at Google Merchant Center
- Visit your Dot Feed console and use the mapping rules to populate the majority of your custom data
- Visit your Dot Feed console and use the product rules to tweak the final results
- Manage your "feed flag" to filter which products Google will advertise for you
- Now you've completed the rule set that will reliably build the Google file
- Return to Google Merchant Center to schedule the collection of the file

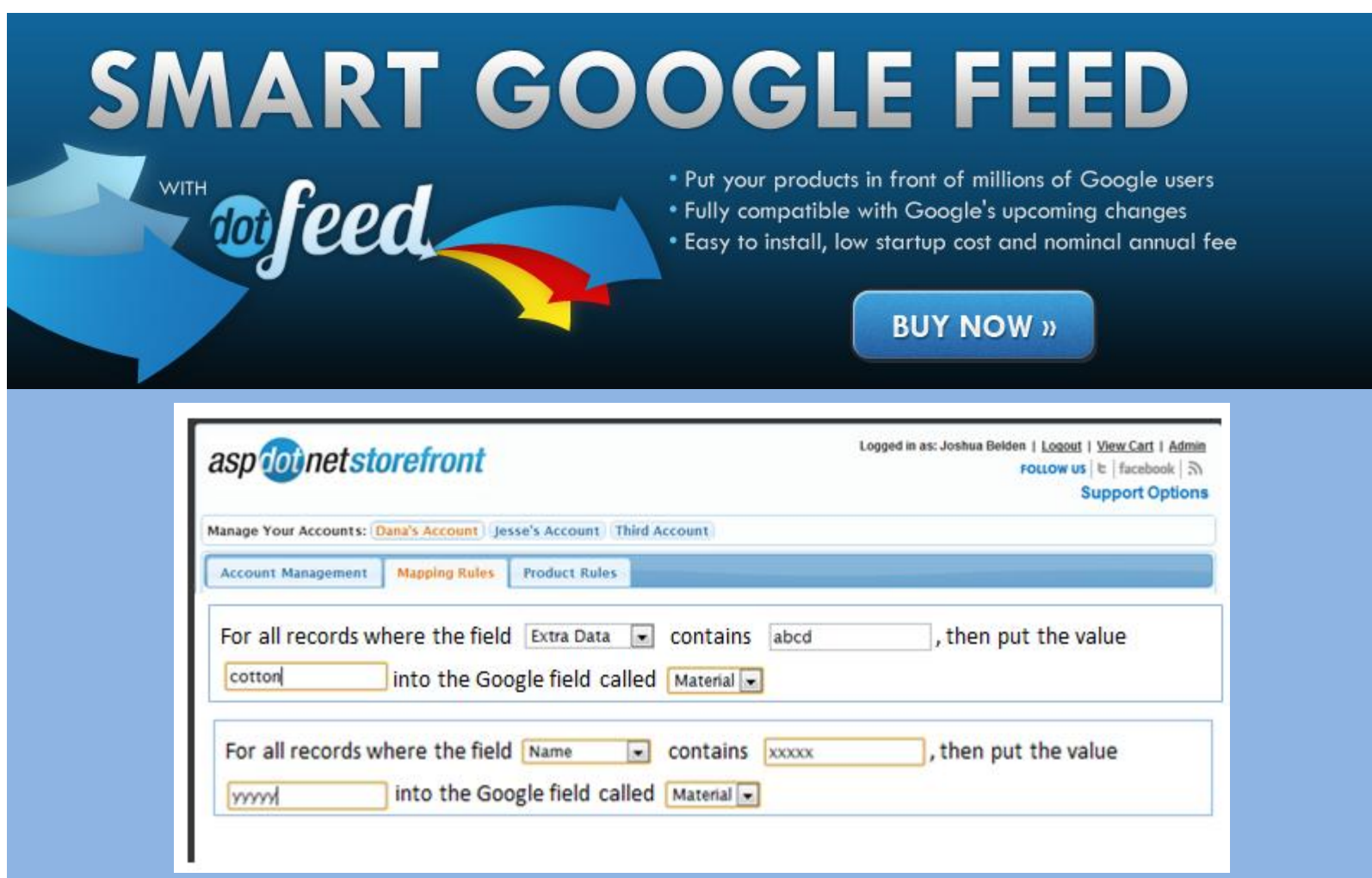

**The rules engine is simple to use and extremely flexible. There is also a hierarchy, with each cascading rule over-riding earlier rules.**

**As an example:**

**If the field "category" matches "\*coats\*" then put the value "adult" into the Google field called "age\_group" If the field "size" matches "child" then put the value "kids" into the Google field called "age\_group"**

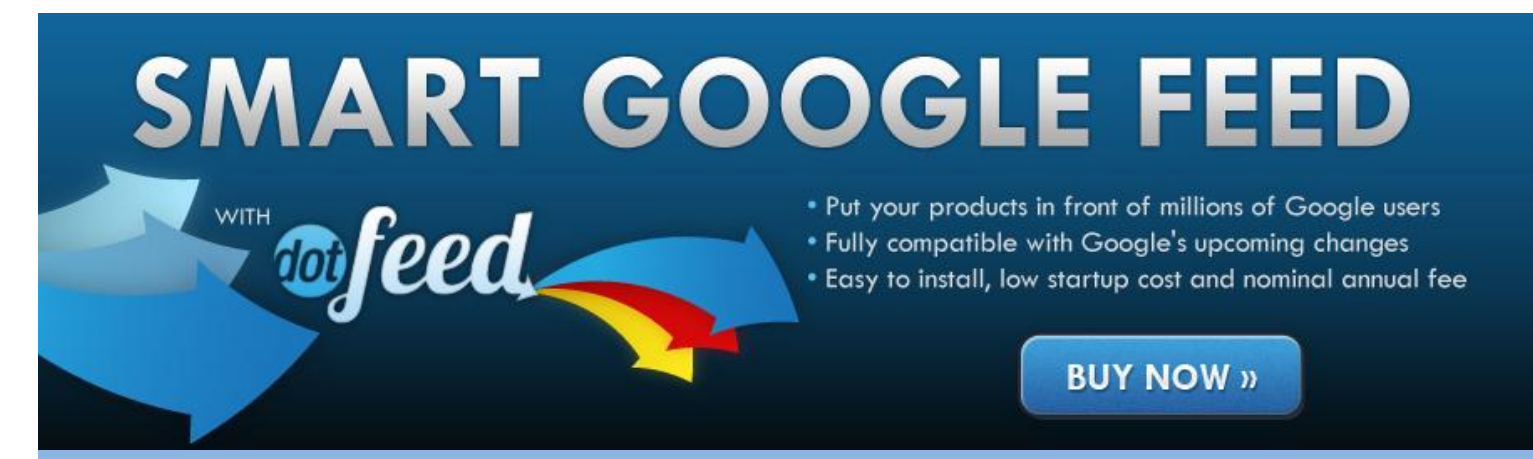

We've itemized the data you might not want to touch. Let's take a look at the fields that, without Dot Feed and your rule set, will stay empty

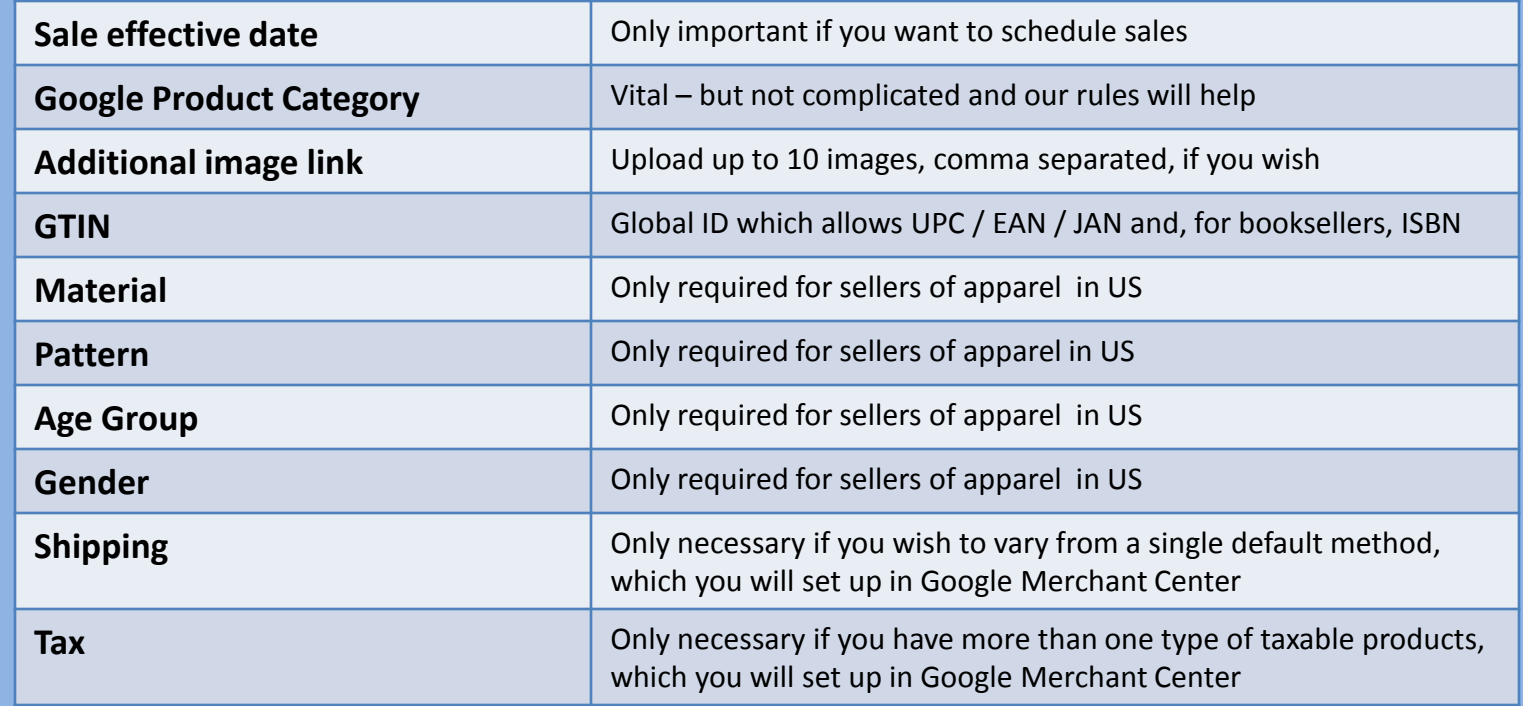

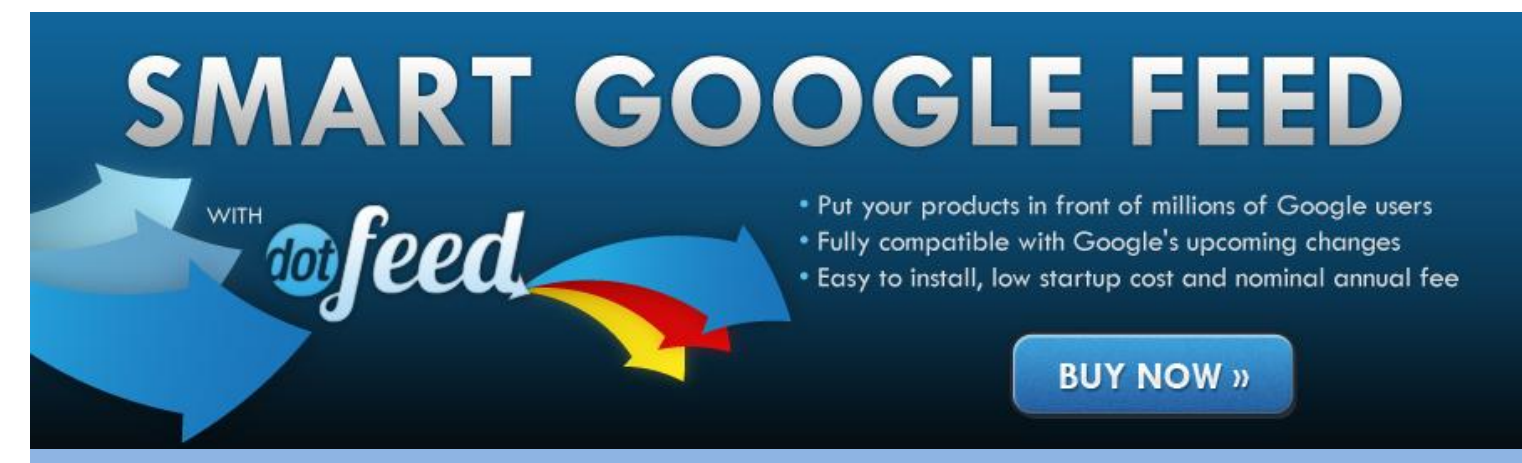

## What is the ongoing effort?

- As you add/edit/delete products and variants, the feed will keep rebuilding itself using your own rules. (Zero effort)
- We urge you to revisit the rules often and check they still meet your needs (minimal effort)
- We will alert you by email when :
	- o Google announces breaking changes
	- o We add new feeds and features
	- o Our validation rules find more and more ways to help
	- o New articles are added to our Feed Academy
		- (zero effort)